wwjIPST-CNAM Programmation JAVA NFA 031 Mercredi 14 Février 2018

Avec document Durée : **2 h30** Enseignant : LAFORGUE Jacques

#### 1 ère Session NFA 031

**L'examen se déroule en deux parties.** Une première partie de 1h15mn, sans document, consacrée à des questions de cours, et une deuxième partie, avec document, consacrée à la réalisation de programmes Java.

Au bout de 1h15mn, les copies de la première partie seront ramassées avant de commencer la deuxième partie.

Pour la première partie, vous devez rendre le QCM rempli et les réponses aux questions libres écrites sur des copies vierges.

Pour la deuxième partie, vous écrivez vos programmes sur des copies vierges. Vous devez écrire le code en Java.

# **1 ère PARTIE : COURS (sans document) 1h15mn**

# **1. QCM (35 points)**

#### Mode d'emploi :

Ce sujet est un QCM dont les questions sont de 3 natures :

- les questions à 2 propositions: dans ce cas une seule des 2 propositions est bonne.
	- $\rightarrow$  +1 pour la réponse bonne
	- $\geq$  –1 pour la réponse fausse
- les questions à 3 propositions dont 1 seule proposition est bonne
	- $\triangleright$  + 1 pour la réponse bonne
	- $\geq -\frac{1}{2}$  pour chaque réponse fausse
- les questions à 3 propositions dont 1 seule proposition est fausse
	- $\rightarrow +\frac{1}{2}$  pour chaque réponse bonne
	- $\geq$  –1 pour la réponse fausse

Il s'agit de faire une croix dans les cases de droite en face des propositions.

On peut remarquer que cocher toutes les propositions d'une question revient à ne rien cocher du tout (égal à 0).

Si vous devez raturer une croix, faites-le correctement afin qu'il n'y ait aucune ambiguïté.

N'oubliez pas d'inscrire en en-tête du QCM, votre nom et prénom.

Vous avez droit à **4 points** négatifs sans pénalité.

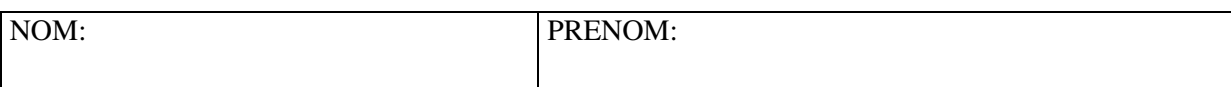

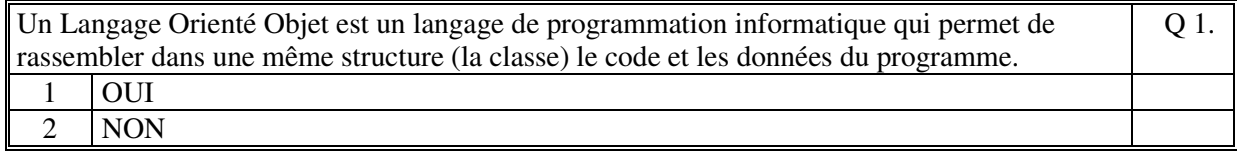

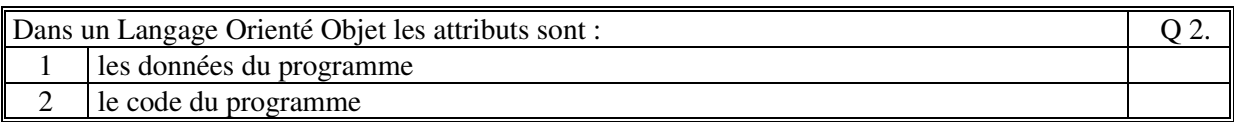

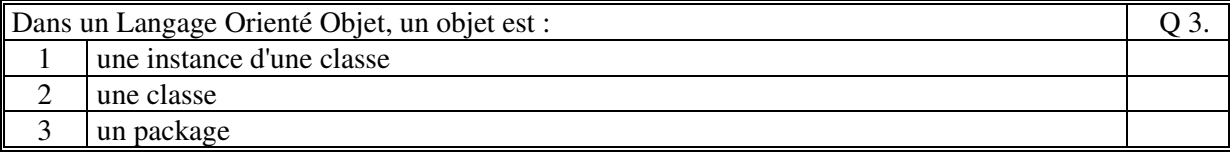

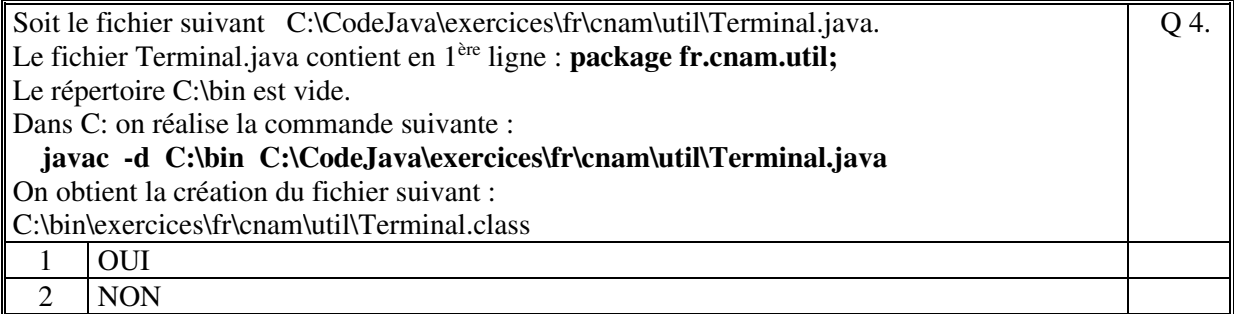

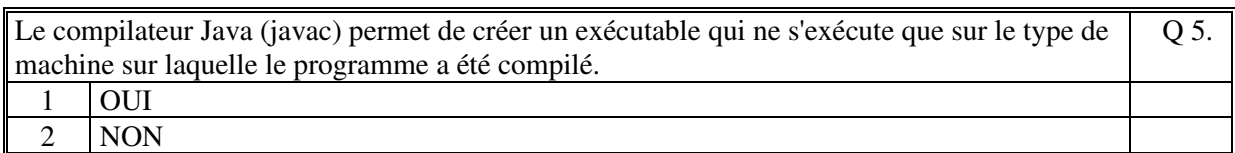

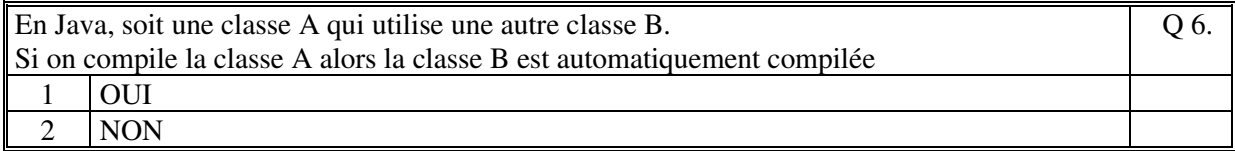

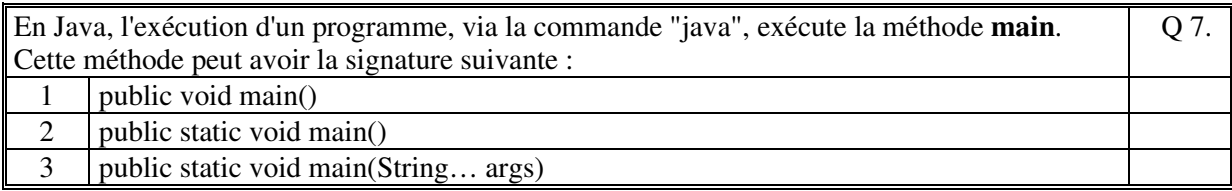

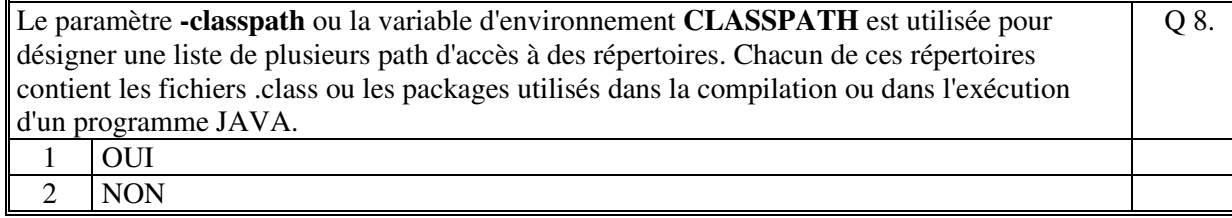

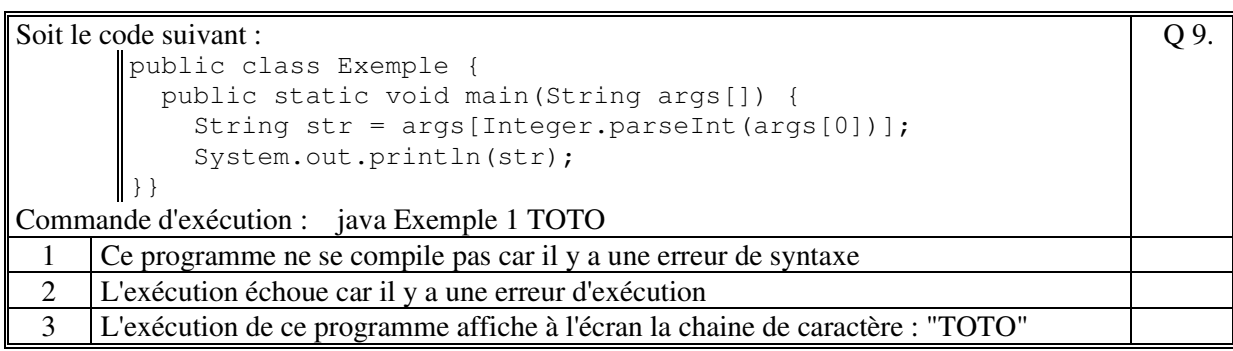

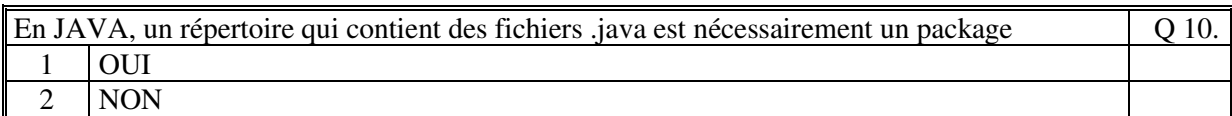

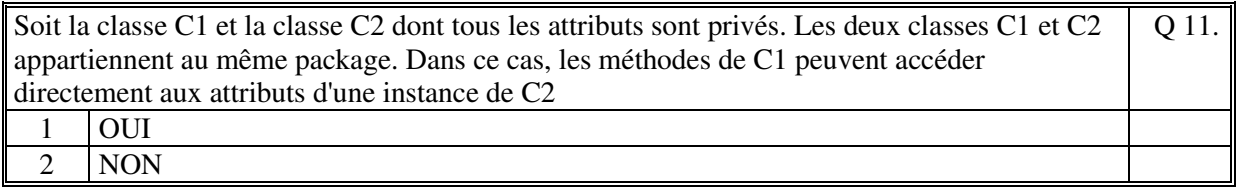

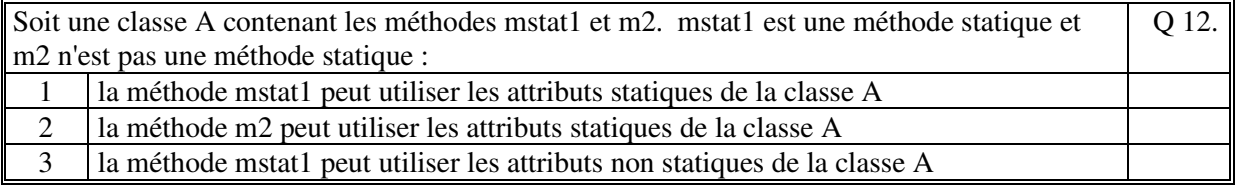

## Soit le code JAVA suivant :

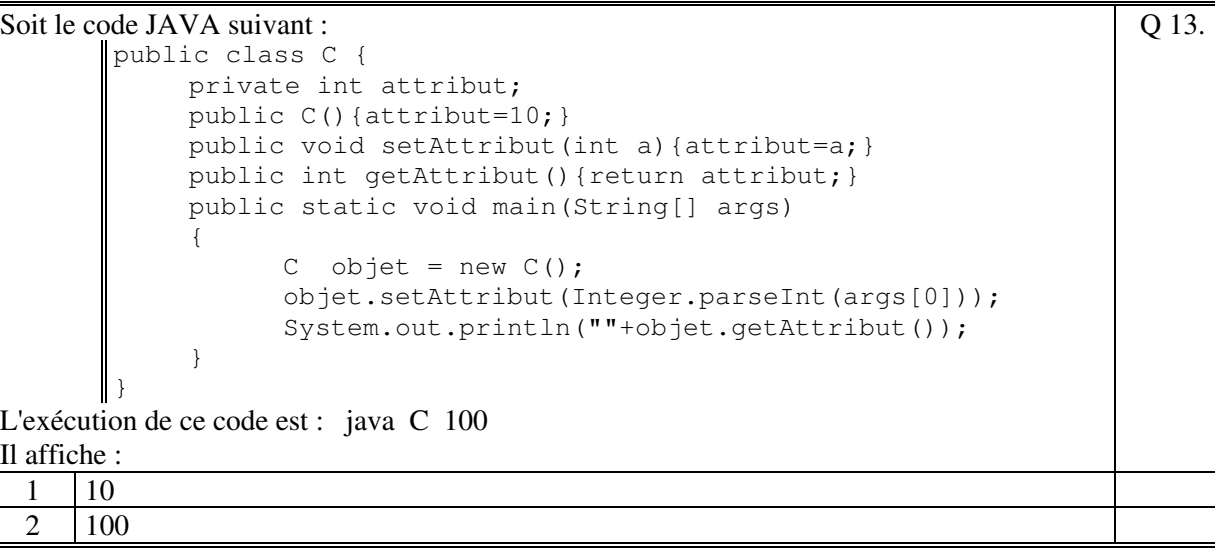

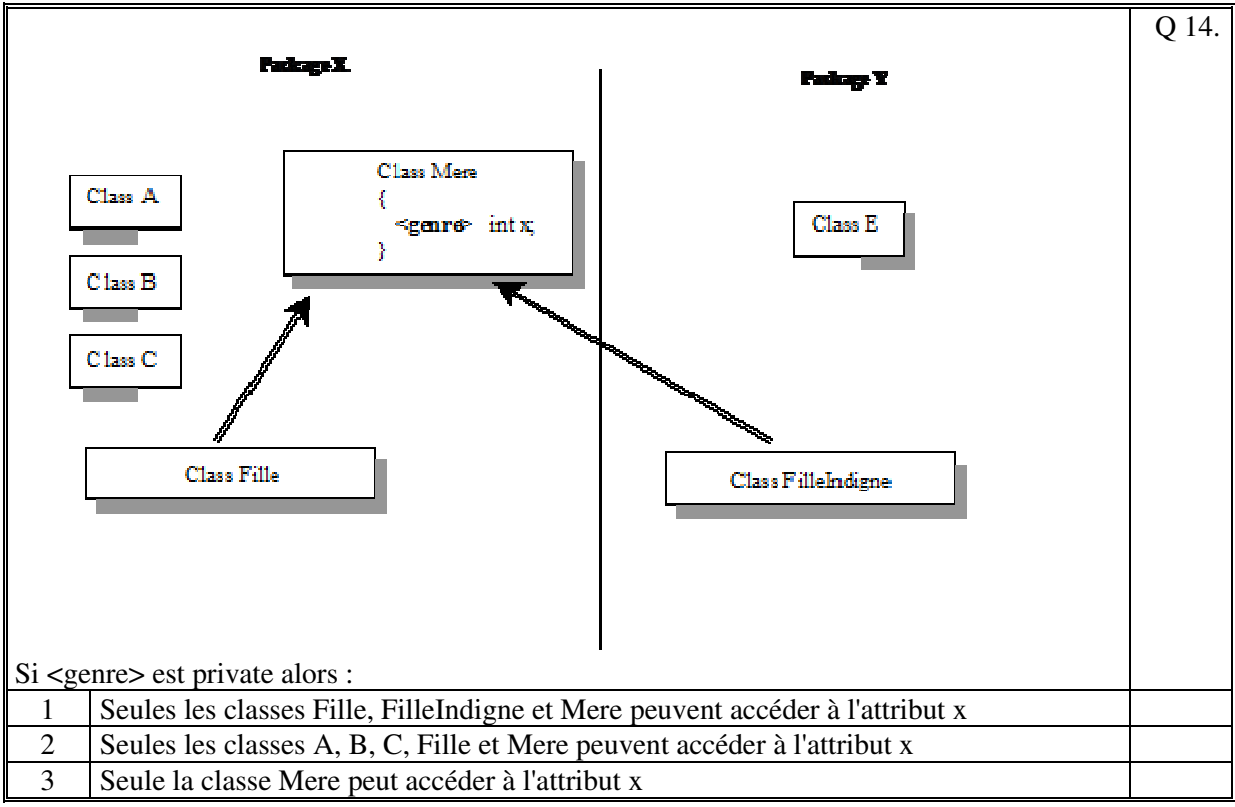

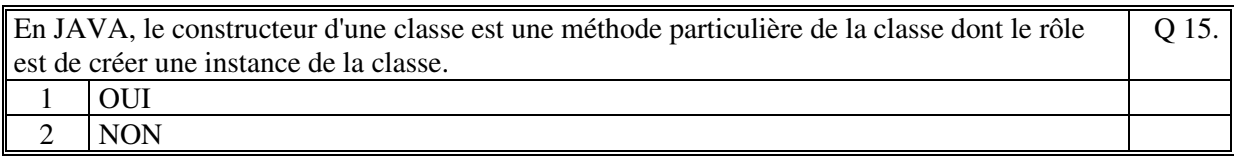

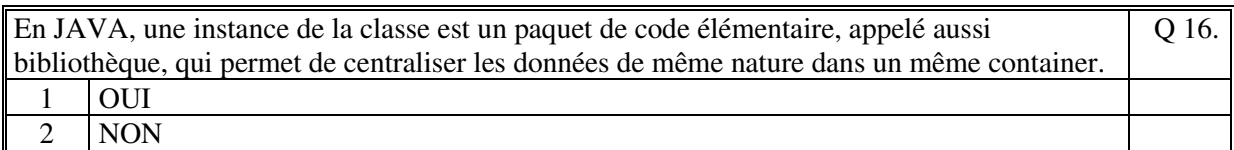

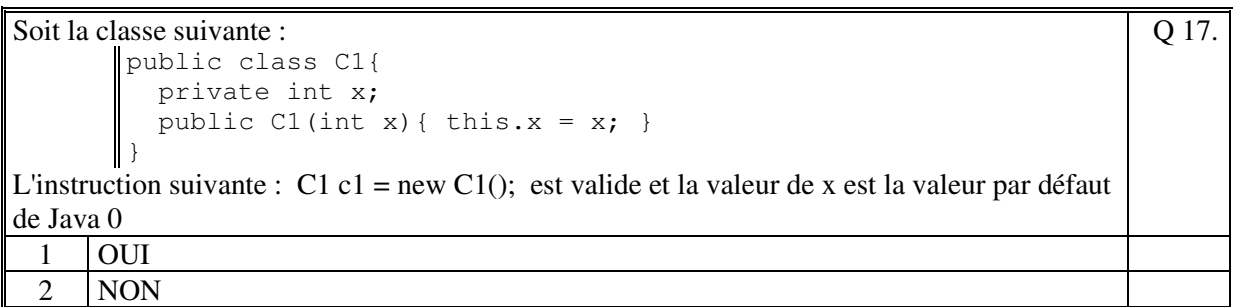

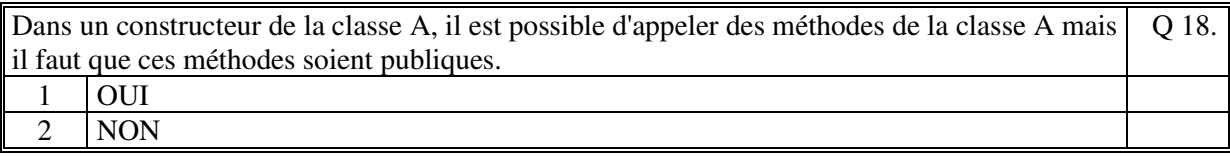

Q 19.

Soit le code JAVA suivant

```
public class Constructeur { 
             public static void main(String args[]) 
             { 
                Exemple1 ex = new Exemple1();
                ex.tab[0] = 22; } 
        } 
       class Exemple1 
        { 
            public int[] tab; 
            public void Exemple1() 
             { 
               tab = new int[5];
             } 
        } 
Ce code s'exécute correctement :
 1 OUI
 2 NON
```
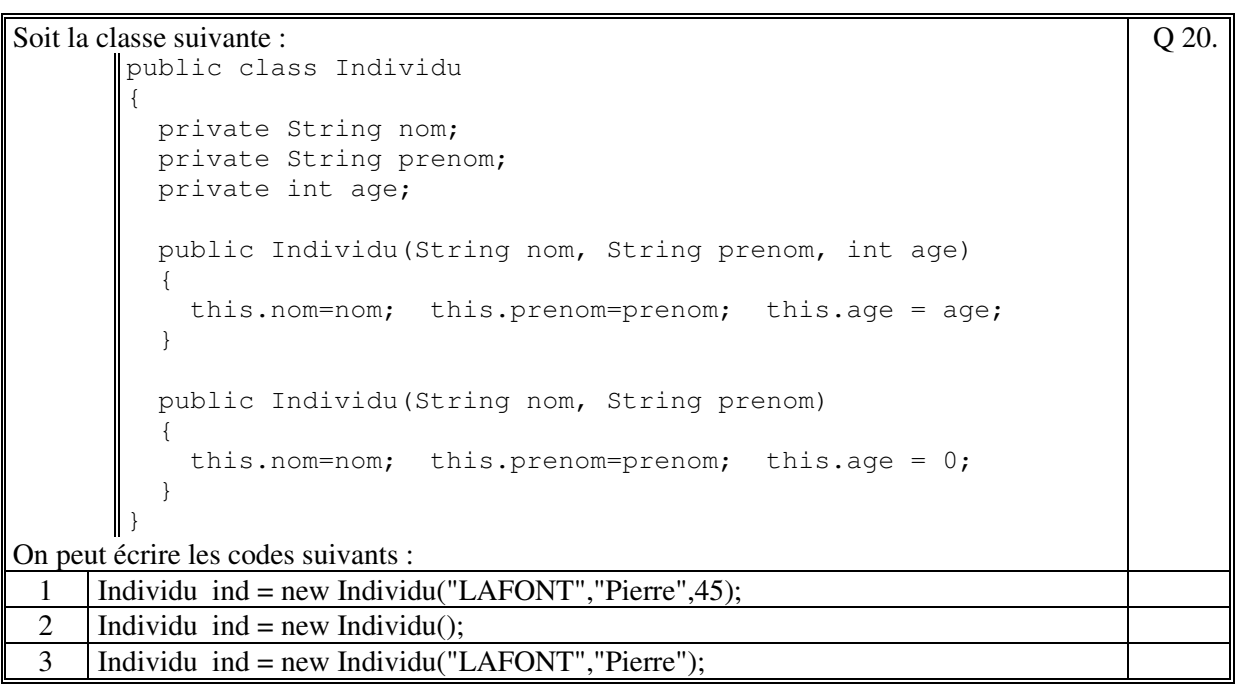

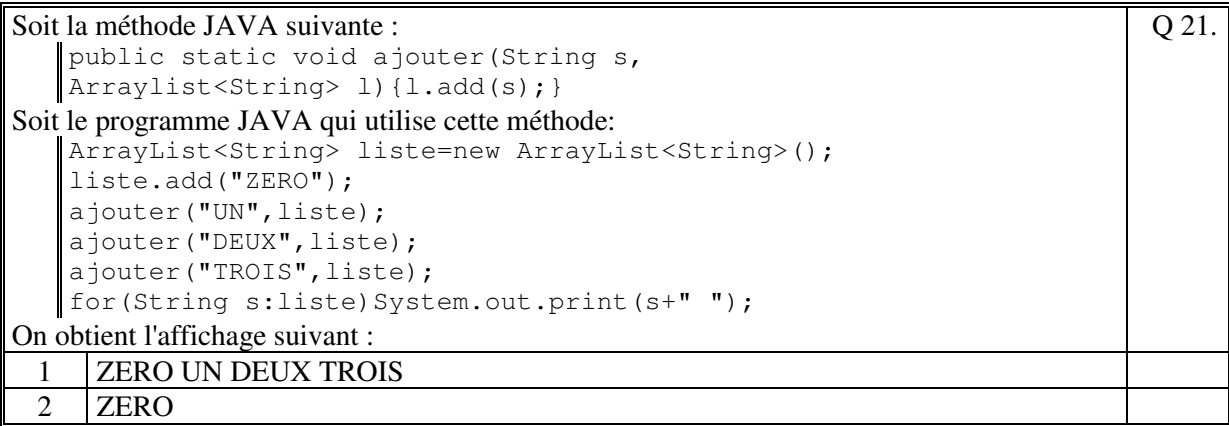

Q 23.

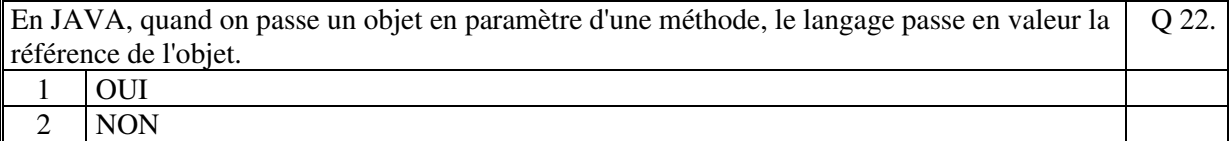

### Soit le code suivant :

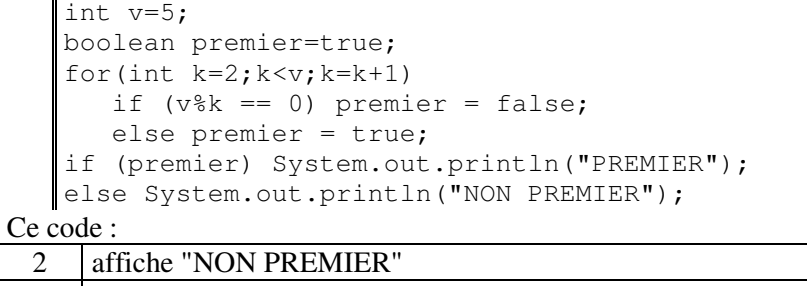

3 affiche "PREMIER"

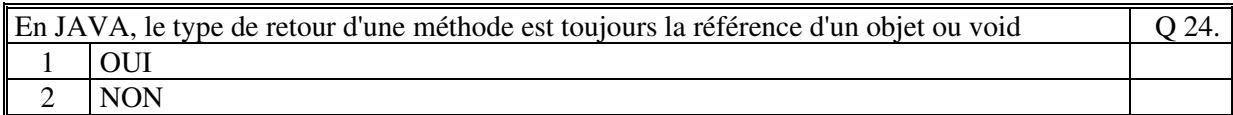

#### Soit le code suivant :

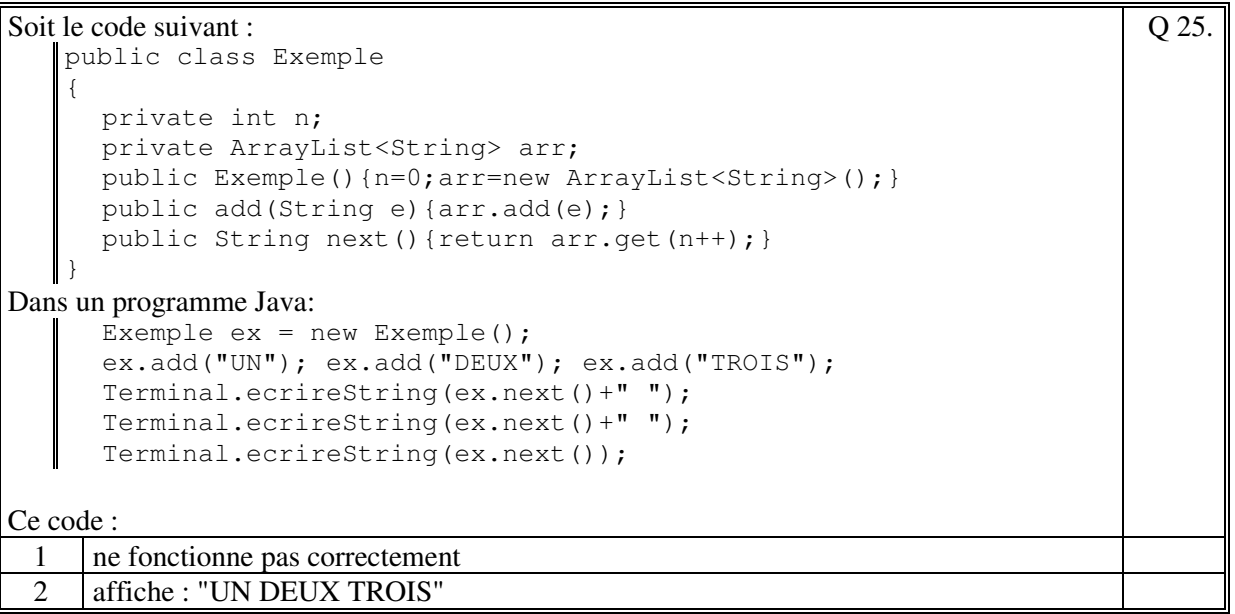

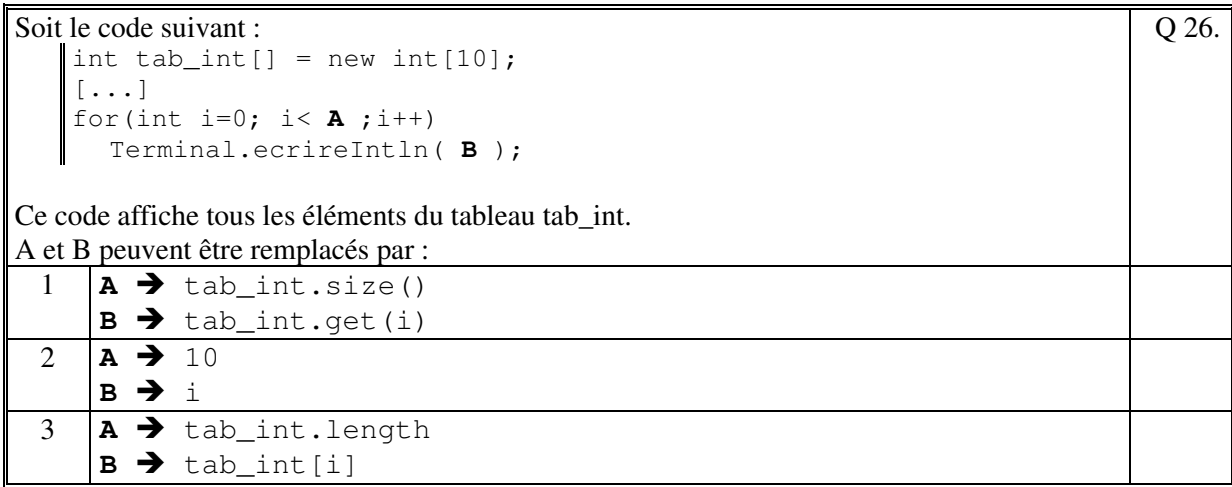

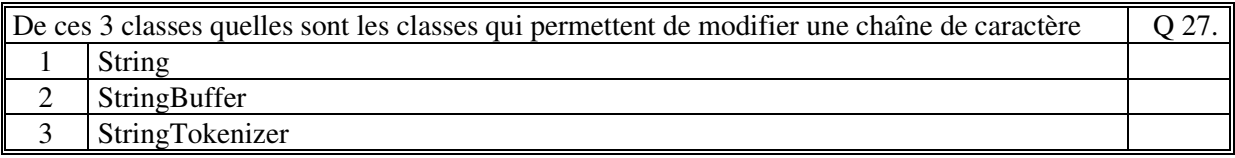

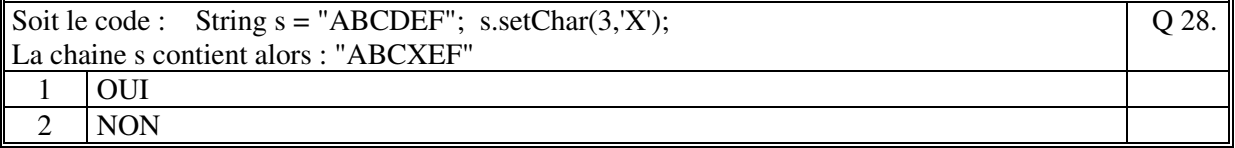

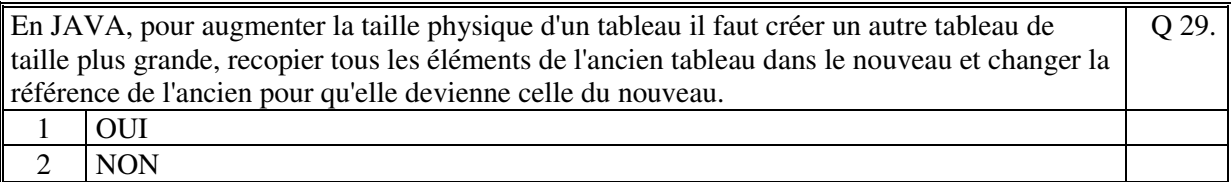

```
Soit le code JAVA suivant :
```

```
String slue = "un::deux trois,:quatre cinq:six sept huit"; 
   StringTokenizer str = new StringTokenizer(slue); 
   String res=""; 
   while (str.hasMoreTokens()) 
    { 
       String s = str.nextToken(); 
       res=res+s+"#"; 
    } 
   Terminal.ecrireString (res); 
Ce code :affiche :
                                                                               Q 30.
 1 un#deux#trois#quatre#cinq#six#sept#huit#
 2 un##deux_trois##quatre_cinq#six_sept_huit#
 3 un::deux#trois,:quatre#cinq:six#sept#huit#
```
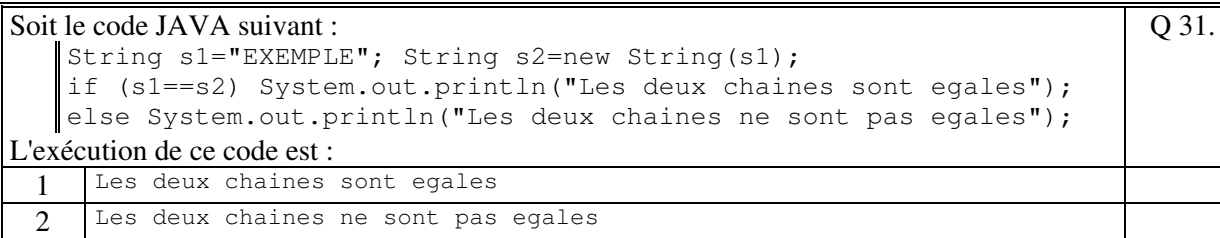

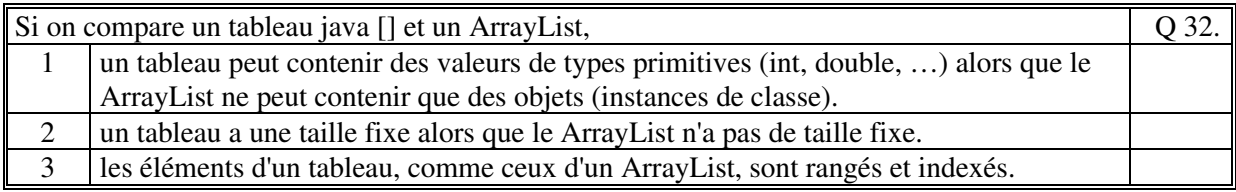

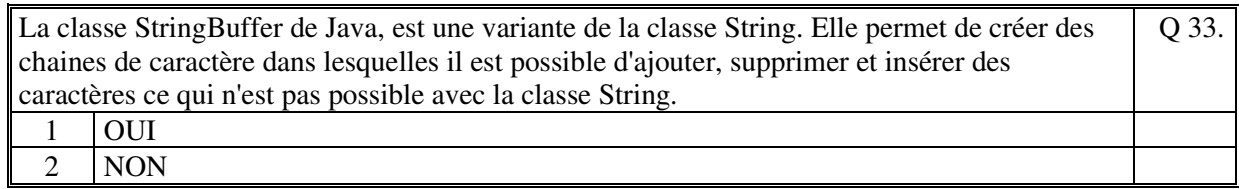

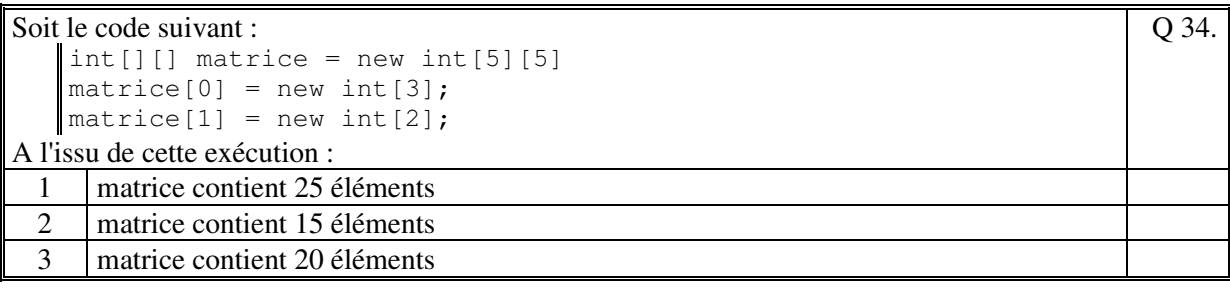

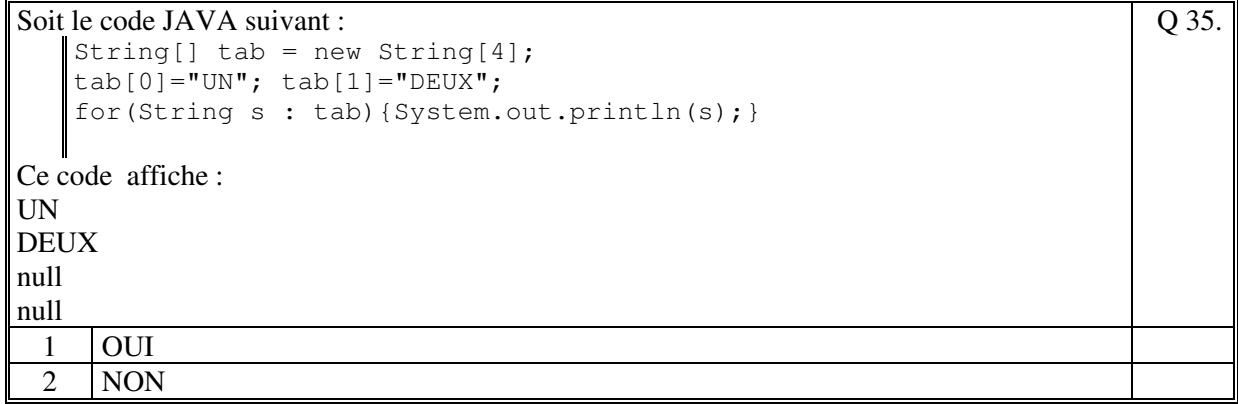

# **2. Questions libres (15 points)**

Chaque question est notée sur 5 points.

*Vous répondez à ces questions sur une copie vierge en mettant bien le numéro de la question, sans oublier votre nom et prénom.* 

#### **Q 1**

Expliquez le rôle d'un **attribut** d'une classe dans la programmation orientée objet.

#### **Q 2**

Expliquez la différence qui existe entre une méthode statique et une méthode non statique. Pourquoi utiliser des méthodes statiques ?

### **Q 3**

Expliquez à quoi servent les getteurs et les setteurs dans la programmation objet.

**Fin de la 1ère partie** 

# **2 ème PARTIE : PROGRAMMATION (avec document) 1h15mn**

## **Problème 1 [15 points]**

Soit les classes **PFJeu** et **Partie** vues dans le cadre du projet de cette année (voir l'annexe ci-après).

Ecrire le code de la méthode de la classe **PFJeu** suivante : **public String premier()** 

Cette méthode retourne l'identification du joueur qui a fait le meilleur score (différences des scores du joueur et de l'adversaire).

Ecrire le code de la méthode de la classe **PFJeu** suivante : **public String deuxieme(String identPremier)** 

Cette méthode retourne l'identification du joueur qui est deuxième dans le classement, c'està-dire celui qui a le meilleur score sans prendre en compte le premier dont l'identificateur est identPremier. S'il n'existe pas de deuxième alors la méthode retourne "".

### **Problème 2 [35 points]**

On se propose de créer une plateforme de jeu (classe **PFJeu**) qui gère des jeux (classe **Jeu**) auxquels les joueurs peuvent jouer.

Le fichier texte, **data/Jeux.txt**, contient des jeux permettant d'initialiser la plateforme. Exemple : **Othello;2;8;8 Puissance4;3;7;6 Dame;2;10;10 Morpion;4;120;200** 

Chaque ligne de ce fichier correspond à un **Jeu** et contient :

- le nom du jeu
- le nombre de joueur
- le nombre de colonne de la grille
- le nombre de ligne de la grille
- 1) Ecrire le code de la classe **PFJeu** et écrire la classe **Jeu** (ne pas écrire les getteur, setteur) permettant de :
	- lire le fichier data/Jeux.txt et de charger en mémoire les jeux;
	- écrire la méthode **jeux** de la classe PFJeu qui retourne la liste des noms des jeux auxquels il est possible de jouer :

**public String[] jeux()** 

2) Soit le code de la classe **Puissance4** suivant :

```
public class Puissance4 { 
   final public static int NB_LIGNE=6; // coord y
   final public static int NB_COLONNE=7; // ccord x
   private Jeu jeu; 
   private int[][] grille; //0=vide;1=rouge;2=jaune 
   public Puissance4(Jeu jeu){ 
     this.jeu=jeu; 
     grille =new int[jeu.getNbX()][jeu.getNbY()]; 
   } 
}
```
L'attribut grille contient les valeurs des jetons.

- écrire la méthode **coupValide** de la classe Puissance4 qui retourne vrai si le coup joué en x,y est valide, sinon faux. joueur est la couleur du joueur : 1 ou 2. **public boolean coupValide(int joueur, int x, int y)**

Règles du jeu Puissance4 :

Le but du jeu est d'aligner une suite de 4 pions de même couleur sur une grille comptant 6 rangées et 7 colonnes. Chaque joueur dispose de 21 pions d'une couleur (par convention, en général jaune ou rouge). Tour à tour les deux joueurs placent un pion dans la colonne de leur choix, le pion doit être à la position la plus basse possible dans la dite colonne à la suite de quoi c'est à l'adversaire de jouer. Le vainqueur est le joueur qui réalise le premier un alignement (horizontal, vertical ou diagonal) consécutif d'au moins quatre pions de sa couleur.

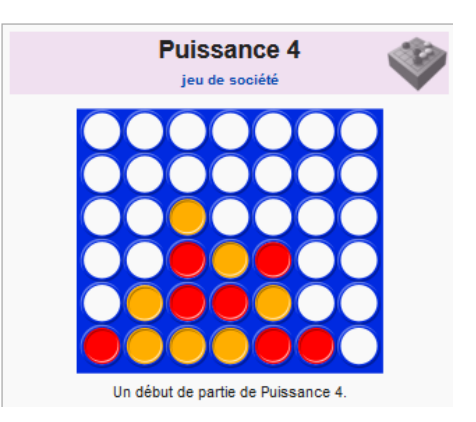

#### **Annexe :**

```
public class PFJeu 
{ 
  private Othello othello; 
  private IHMPFJeu ihm; 
  private ArrayList<Joueur> joueurs; 
  private ArrayList<Partie> parties; 
[…] 
} 
public class Partie 
{ 
  private int numero; 
   private String identJoueur; 
 private String date; 
 private String nomJeu; 
   private int partieTerminee; 
  private int score; 
  private int scoreAdversaire; 
[…] 
  public String getIdentJoueur(){return identJoueur;} 
  public int getScore(){return score;} 
  public int getScoreAdversaire(){return scoreAdversaire;} 
}
```
**(Fin du sujet)**